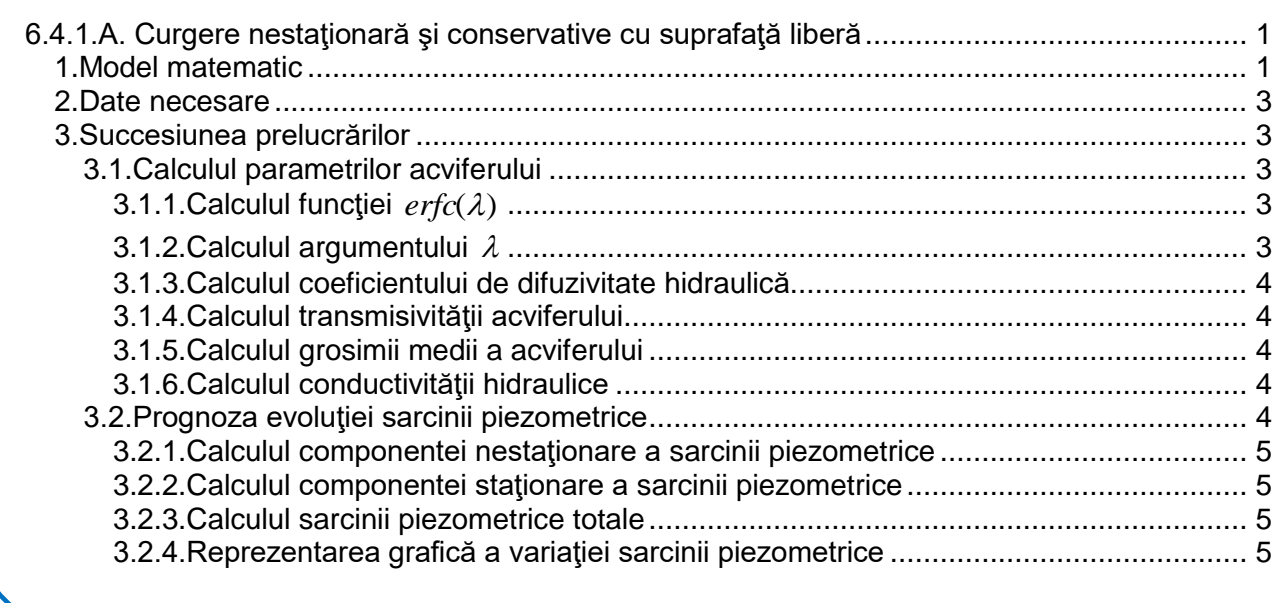

# <span id="page-0-0"></span>**6.4.1.A. Curgere nestaţionară şi conservative cu suprafaţă liberă**

Modelul curgerii nestaţionare a curgerii cu suprafaţă liberă, permite:

- estimarea parametrilor acviferului cu nivel liber
- prognoza evoluţiei sarcinii piezometrice datorată unei perturbări locale produse pe una din frontierele acviferului.

#### *1.Model matematic*

<span id="page-0-1"></span>Ecuaţia curgerii în *regim nestaţionar* pentru un acvifer cu suprafaţă liberă omogen şi izotrop, pentru soluţionare analitică, impune o serie de simplificări care conduc la *schematizarea spaţială şi parametrică*:

> curgere *unidimensională*: curgerea este identică în plane verticale şi paralele, adică sarcina piezometrică nu variază decât în funcție de x

$$
a \cdot \frac{\partial^2 h}{\partial x^2} + \frac{w}{S} \pm \frac{\varepsilon}{S} = \frac{\partial h}{\partial t}
$$

- curgere *conservativă*: acviferul cu nivel liber:
	- o nu este alimentat prin infiltraţii :  $w = 0$
	- o nu este alimentat prin drenanţă:  $\epsilon=0$

$$
\frac{\partial h}{\partial t} = a \cdot \frac{\partial^2 h}{\partial x^2}
$$

 condiţiile pe frontiere pentru integrarea ecuaţiei curgerii *nestaţionare, unidimensionale şi conservative* (*Fig.3*):

o **VEST**: sarcină piezometrică variabilă (nivelul apei din râu/lac/canal)  $\Delta H(0,t) = \Delta H_0$ 

o **EST**: sarcină piezometrică practic constantă:

$$
\frac{\partial(\Delta H(x,t))}{\partial x} = 0 \quad \text{pentru } (x \to \infty \text{ și } t = t)
$$

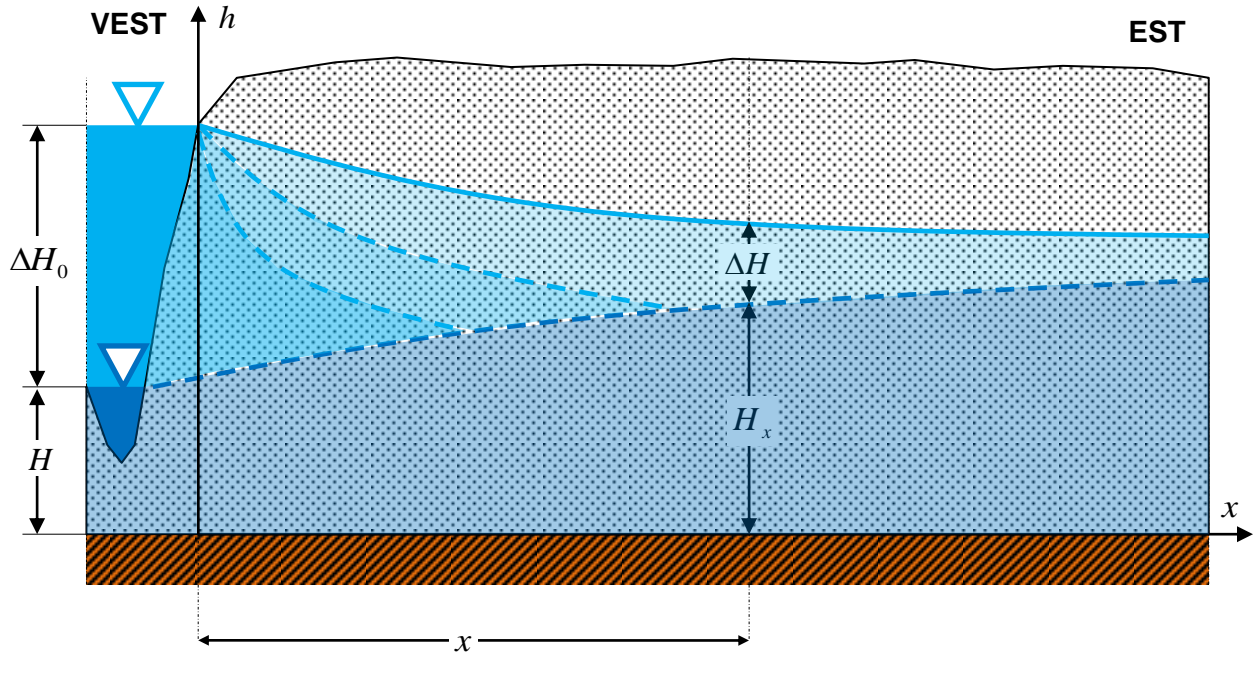

*Fig.3.Condiţiile pe contur pentru curgerea unidimensională nestaţionară şi conservativă în acviferul cu nivel liber*

Pentru aceste simplificări, *soluţia* ecuaţiei *curgerii unidimensionale, nestaţionare pentru un acvifer cu nivel liber* din lunca unui râu (*Fig.3*) este:

$$
\Delta H(x,t) = \Delta H_0 \cdot erfc(\lambda)
$$

în care

 $\Delta H_{_0}$ -modificarea sarcinii piezometrice pe contur  ${\it erfc}(\lambda)$ -complementara funcţiei  ${\it erf}(\lambda)$ :

$$
erfc(\lambda) = 1 - \frac{2}{\sqrt{\pi}} \cdot \int_{0}^{\lambda} e^{-\lambda^{2}} d\lambda \qquad \text{cu} \left[ \lambda = \frac{x}{2 \cdot \sqrt{a \cdot t}} \right] \sin \left[ h_{m} = \frac{\left( H + \Delta H_{0} \right) + \left( H_{x} + \Delta H \right)}{2} \right]
$$

#### *2.Date necesare*

<span id="page-2-0"></span>Datele necesare evaluării parametrilor acviferului și prognozei evoluției sarcinii piezometrice se obţin pe baza unui program de monitorizare în care se măsoară (*Fig.3*):

- *H* sarcina piezometrică în acviferul freatic:
	- $\circ$   $\,$  în momentul iniţial  $\,t_{0}^{}$
	- $\circ$  pe frontiera vestică  $x = 0$
- $\bullet$   $\left| H \right\rangle _{x}$ -sarcina piezometrică a acviferului freatic:
	- $\circ$   $\,$  în momentul inițial  $\,$   $\,t_{0}$
	- o distanţa *x*
- $\bullet$   $\Delta H_{0}^{\phantom{\dag}}$  variația bruscă a sarcinii piezometrice pe frontiera vestică:
- $\Delta H(x,t)$ -variația sarcinii piezometrice:
	- o înregistrată în momentul : *t*
	- o la distanţa *x*
- *n<sup>e</sup>* porozitatea eficace a acviferului (determinată în laborator pe probe recoltate din carotele preluate de la forajele executate pentru monitorizarea variatiei nivelului piezometric).

## *3.Succesiunea prelucrărilor*

## <span id="page-2-2"></span><span id="page-2-1"></span>*3.1.Calculul parametrilor acviferului*

#### <span id="page-2-3"></span>**3.1.1. Calculul funcției** erfc(λ)

Se utilizează ecuaţia modelului,  $\Delta H(x,t)\!=\!\Delta\!H_{\rm 0}\cdot\!er\!f\!c\! (\lambda) \,\,\,$  din care rezultă:

$$
erfc(\lambda) = \frac{\Delta H(x,t)}{\Delta H_0}
$$

## <span id="page-2-4"></span>*3.1.2.Calculul argumentului*

Pentru calculul argumentului funcției  $\text{erfc}(\lambda)$ se utilizează tabelele funcției [\(http://www.ahgr.ro/media/159272/comperrfnc.pdf\)](http://www.ahgr.ro/media/159272/comperrfnc.pdf) sau funcția excel:

 $Inverseity(p) = -Normshv(p/2)/Sqrt(2)$ 

**Nota**. Pentru argumentul funcției *erf* ( $\lambda$ ) se poate utiliza în excel formula:

 $\textsf{Inverf}(p) = \textsf{Sqrt}(Gamma \textsf{in}(\textsf{p}, 0.5, 1))$ 

#### <span id="page-3-0"></span>*3.1.3.Calculul coeficientului de difuzivitate hidraulică*

Se utilizează expresia argumentului funcției *erfc*( $\lambda$ ):

$$
\lambda = \frac{x}{2 \cdot \sqrt{a \cdot t}} \text{ din care rezultă } a = \frac{x^2}{4 \cdot \lambda^2 \cdot t} \quad (x = 30m; t = 3zile)
$$

## <span id="page-3-1"></span>*3.1.4.Calculul transmisivităţii acviferului*

Se utilizează relația dintre transmisivitate (*T*), coeficientul de difuzivitate hidraulică (a) şi coeficientul de înmagazinare ( *ne* -porozitatea eficace, în cazul acviferului sub cu nivel liber):

$$
T = a \cdot n_e
$$

## <span id="page-3-2"></span>*3.1.5.Calculul grosimii medii a acviferului*

Se utilizează relația:

$$
h_m = \frac{\left(H + \Delta H_0\right) + \left(H_x + \Delta H\right)}{2}
$$

## <span id="page-3-3"></span>*3.1.6.Calculul conductivităţii hidraulice*

Se utilizează relaţia dintre transmisivitate şi conductivitatea hidraulică:

$$
T = K \cdot h_m
$$

# <span id="page-3-4"></span>*3.2.Prognoza evoluţiei sarcinii piezometrice*

Prognoza evoluției sarcinii piezometrice se face pentru a evalua efectul modificării sarcinii piezometrice pe frontiera de VEST a acviferului (*Fig.1*).

Efectul creşterii bruşte a sarcinii piezometrice pe frontiera de VEST cu valoarea  $\Delta H_{_0}$  a produs o sarcină piezometrică totală:

$$
H_{\text{Total\_VEST}} = H + \Delta H_0 = 28.86m
$$

După 3 zile, la 30m de frontiera de VEST, datorită transmiterii efectului acestei ridicări bruşte, sarcina piezometrică totală este:

$$
H_{\text{Total}}(30,3) = H_{30} + \Delta H(30,3) = 21,00m
$$

Pe baza acestor date de monitorizare şi utilizând *coeficientului de difuzivitate hidraulică* calculat ( *s*  $a$ <sub>=1,06</sub>. $10^{-3} \frac{m^2}{2}$ ) se va prognoza variaţia sarcinii piezometrice pe distanţa

 $x = 100$ *m* la momentul  $t = 10$ *zile* de la modificarea sarcinii piezometrice pe frontiera de VEST. Variația sarcinii piezometrice are două componente:

Componenta *nestaţionară* care va fi calculată utilizând modelul:

$$
\Delta H(x,t) = \Delta H_0 \cdot erfc(\lambda)
$$

Componenta *staţionară* care va fi calculată utilizând modelul:

$$
H(x) = \sqrt{H^2 + \frac{H_{30}^2 - H^2}{30} \cdot x}
$$

<span id="page-4-0"></span>*3.2.1.Calculul componentei nestaţionare a sarcinii piezometrice* 

Se utilizează formula:

 $\Delta H(x,t) = \Delta H_0 \cdot erfc(\lambda)$ şi pentru *s*  $a = 1,06 \cdot 10^{-3} \frac{m}{m}$  $\epsilon = 1,06 \cdot 10^{-3} \frac{m^2}{\epsilon}, \; \; x = 0,20,3040,50,70,90,100$ m și  $\it t = 10$ *zile* se calculează: •  $\lambda(x,a,t)$ •  $\Delta H(x,t)$ 

<span id="page-4-1"></span>*3.2.2.Calculul componentei staţionare a sarcinii piezometrice*  Se utilizează formula:

$$
H(x) = \sqrt{H^2 + \frac{H_{30}^2 - H^2}{30} \cdot x}
$$
pentru  $x = 0,20,3040,50,70,90,100$ m

## <span id="page-4-2"></span>*3.2.3.Calculul sarcinii piezometrice totale*

Se însumează cele două componente rezultând sarcina piezometrică totală( $H_{\rm \scriptscriptstyle Total}(x,t)$ ):

$$
H_{\text{Total}}(x,t) = H(x) + \Delta H(x,t)
$$

# <span id="page-4-3"></span>*3.2.4.Reprezentarea grafică a variaţiei sarcinii piezometrice*

Se reprezintă grafic:

- $\bullet$  Variaţia componentei staţionare a sarcinii piezometrice:  $H(x)$
- $\bullet$   $\quad$  Variaţia sarcinii piezometrice totale:  $H_{\scriptsize\tiny{Total}}\big(x,t\big)$
- Pozitia piezometrului în care s-a măsurat  $H_{\scriptscriptstyle Total}(30,3)$ = $H_{\scriptscriptstyle 30}$  + $\Delta H(30,3)$ = $21,00m$  la 3 zile după modificarea sarcinii piezometrice pe frontiera VEST.

**NOTA**. Pentru ilustrarea sugestivă a regimului nestaţionar al curgerii este recomandat să se calculeze variația sarcinii piezometrice pentru diverse valori ale lui  $t \in [1,100]$ zile. Acest calcul se poate face imediat utlizând *fişierul xls anexat*, prin modificarea valorilor lui *t* din coloana H (H3:H10), fişier în care este rezolvată toată aplicaţia conform succesiunii prelucrărilor prezentate. **SUCCESE ...NEBANUITE!!! Nu ezitaţi sa ne contactaţi dacă aveţi dificultaţi!**

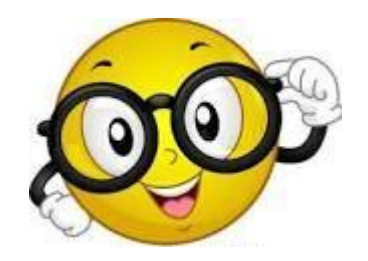